## **Esercitazione:** algoritmo per il **problema del partizionamento (***partition***)**

## **input**  $\checkmark$  un array (1D)  $\checkmark$ il suo size **n**

## **output**

 l'array **A partizionato,** cioè con l'elemento **A[0]** , detto **pivot**, inserito in modo tale che **alla sua sinistra** ci sono tutti gli **elementi minori** (ma non necessariamente ordinati!) e **alla sua destra** tutti gli **elementi maggiori** (ma non necessariamente ordinati !)

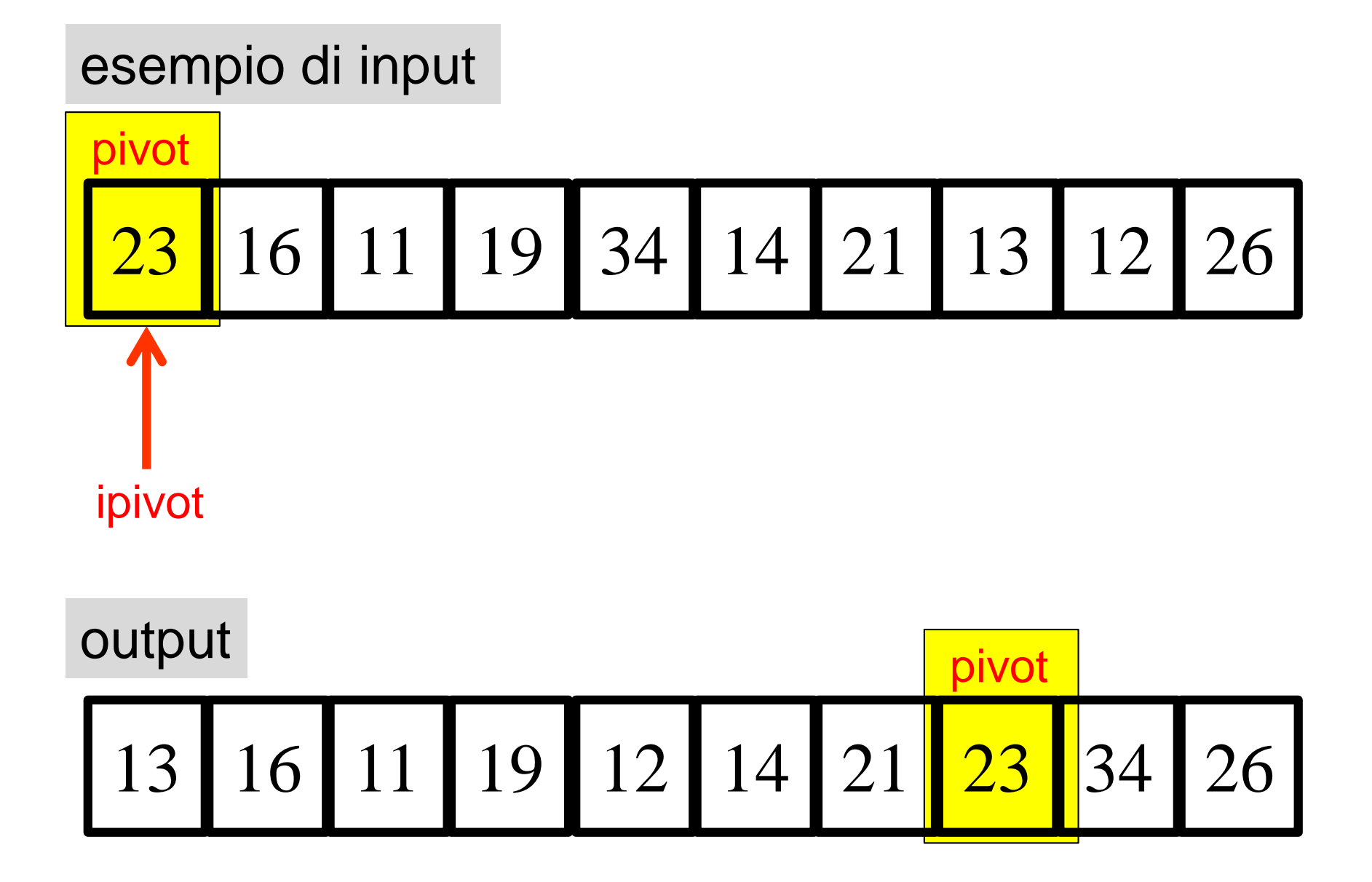

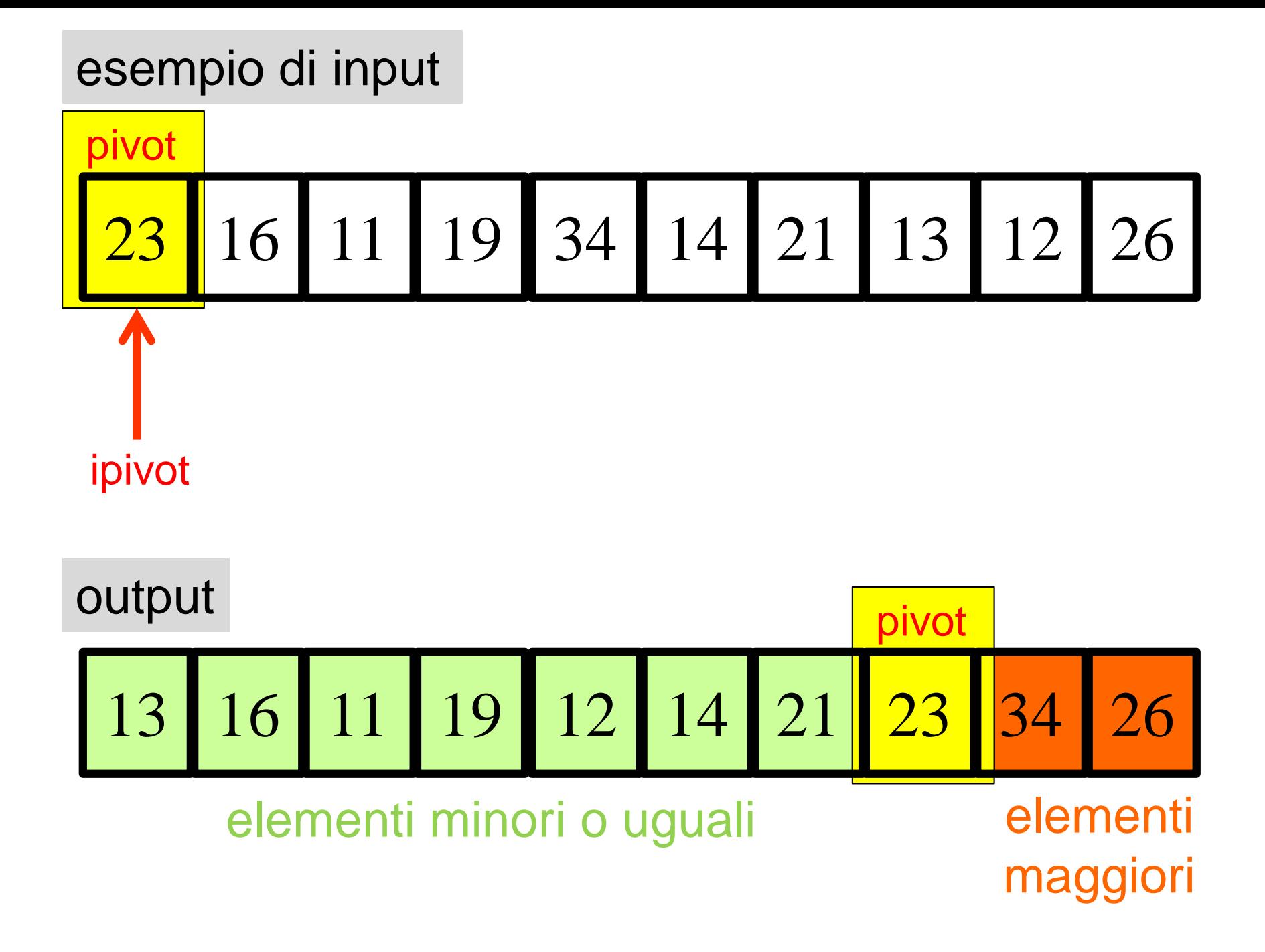

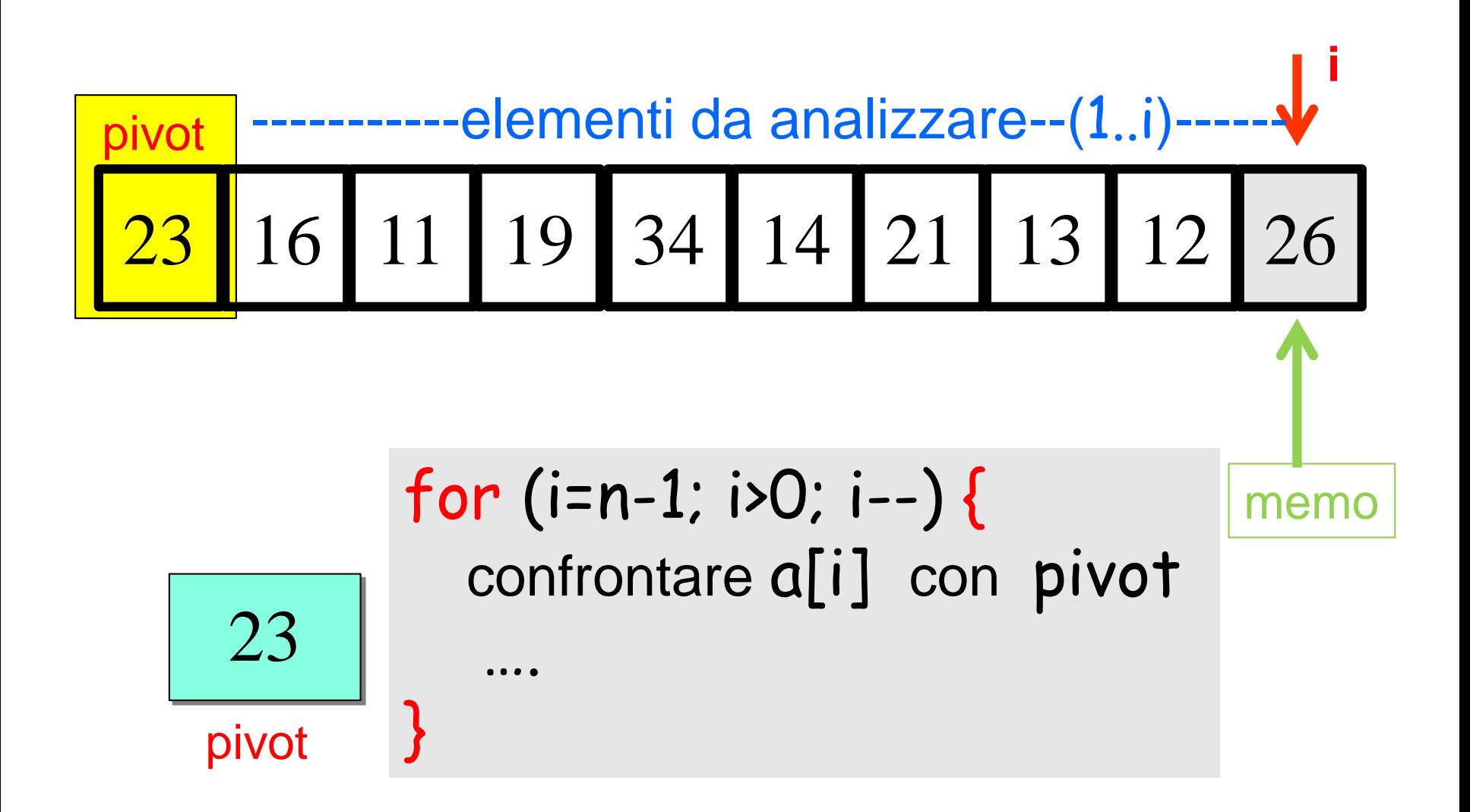

l'indice memo individua la porzione (memo+1..n-1) degli elementi maggiori di pivot

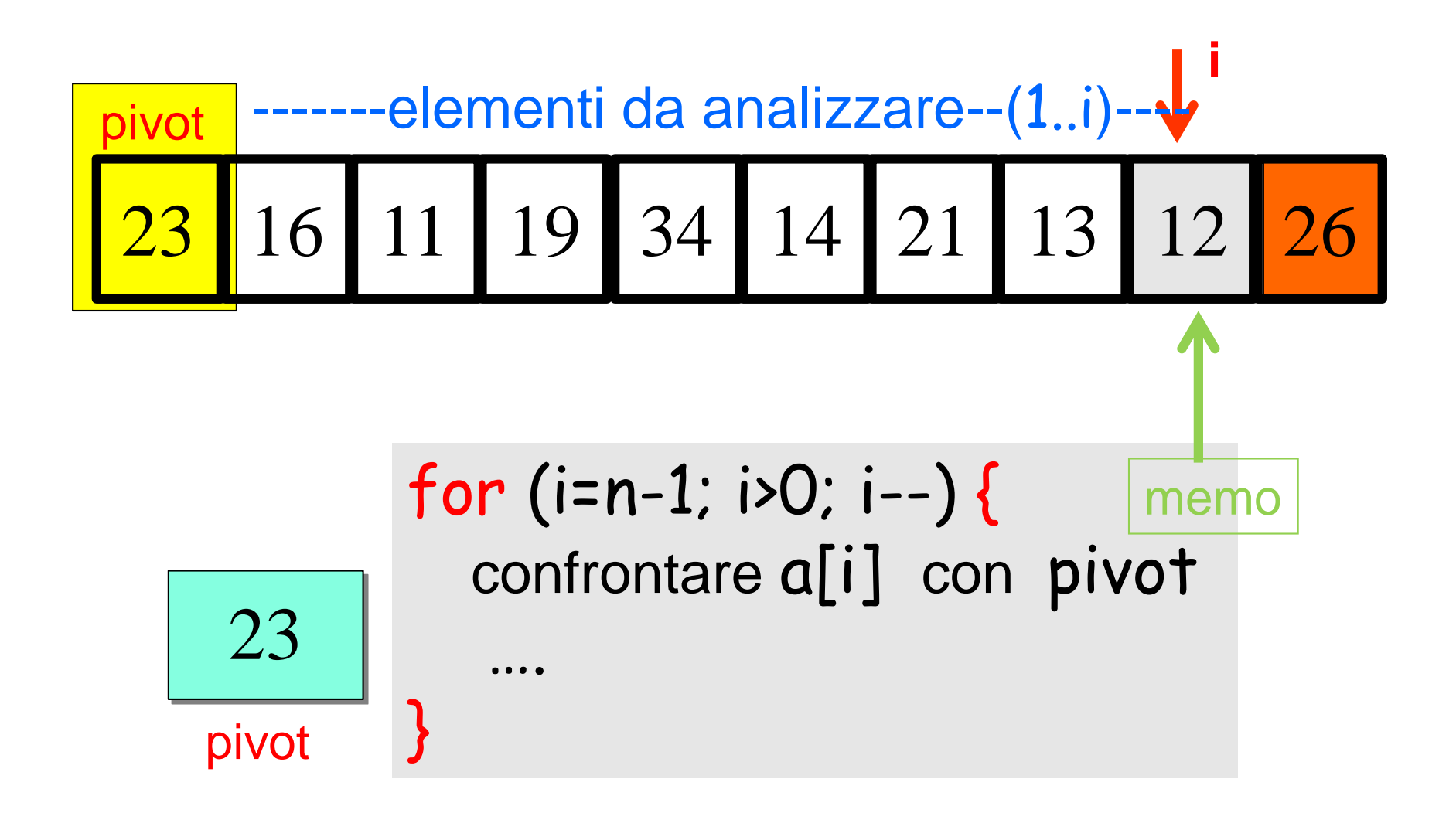

l'indice memo individua la porzione (memo+1..n-1) degli elementi maggiori di pivot

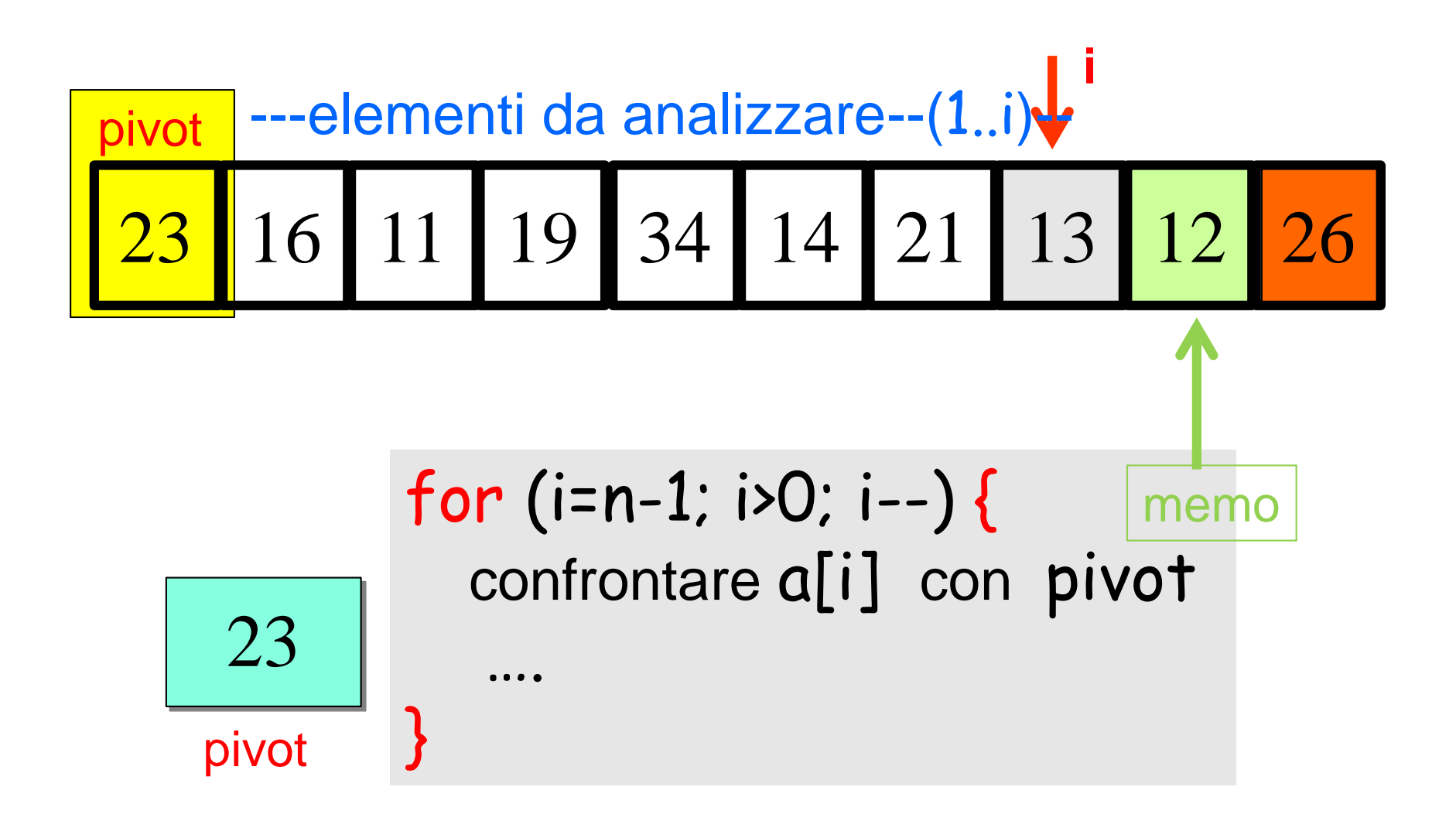

l'indice memo individua la porzione (memo+1..n-1) degli elementi maggiori di pivot

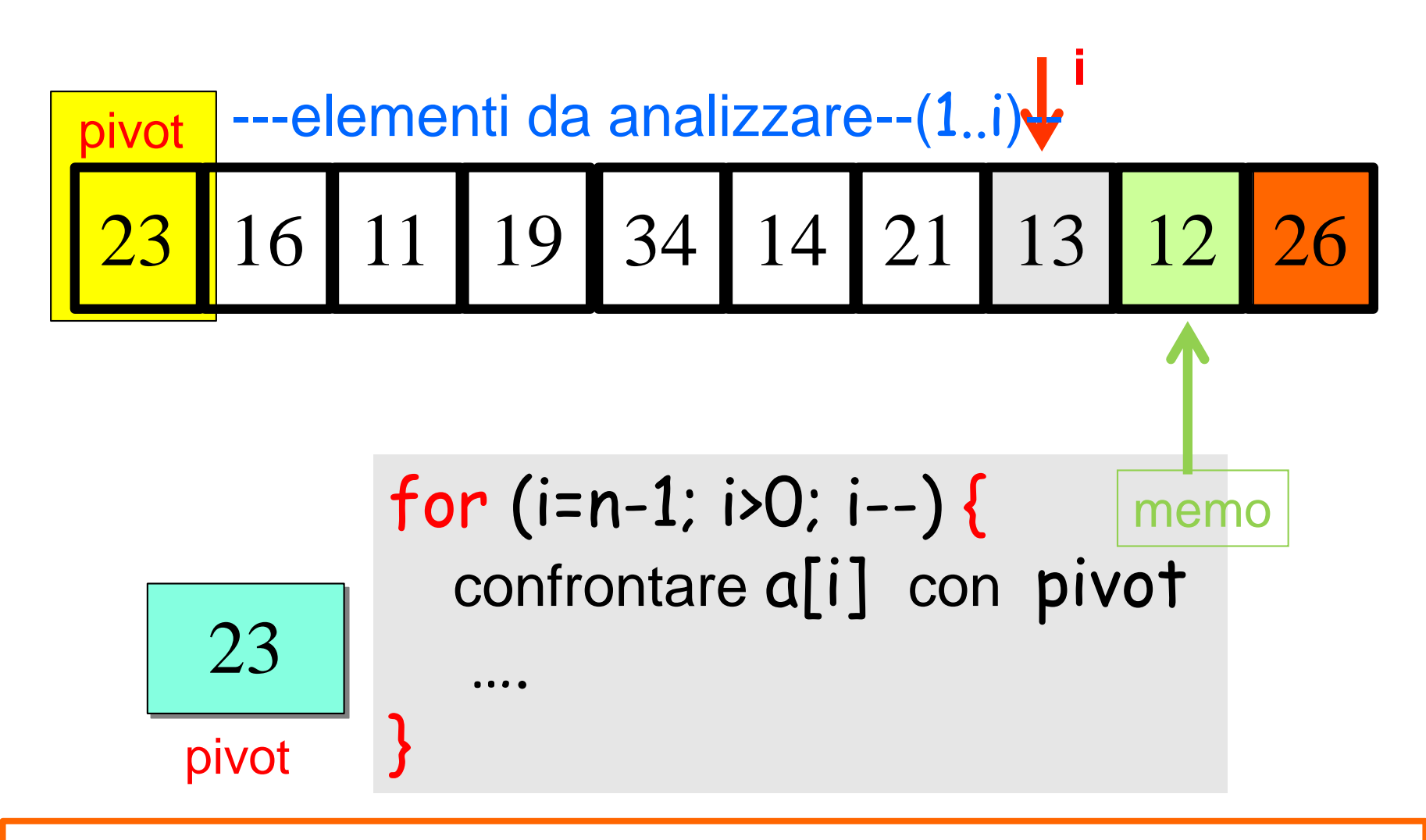

l'indice memo individua

 $\checkmark$  la porzione (memo+1..n-1) degli elementi > di pivot

la porzione  $(i+1)$ . memo) degli elementi  $\leq$  di pivot

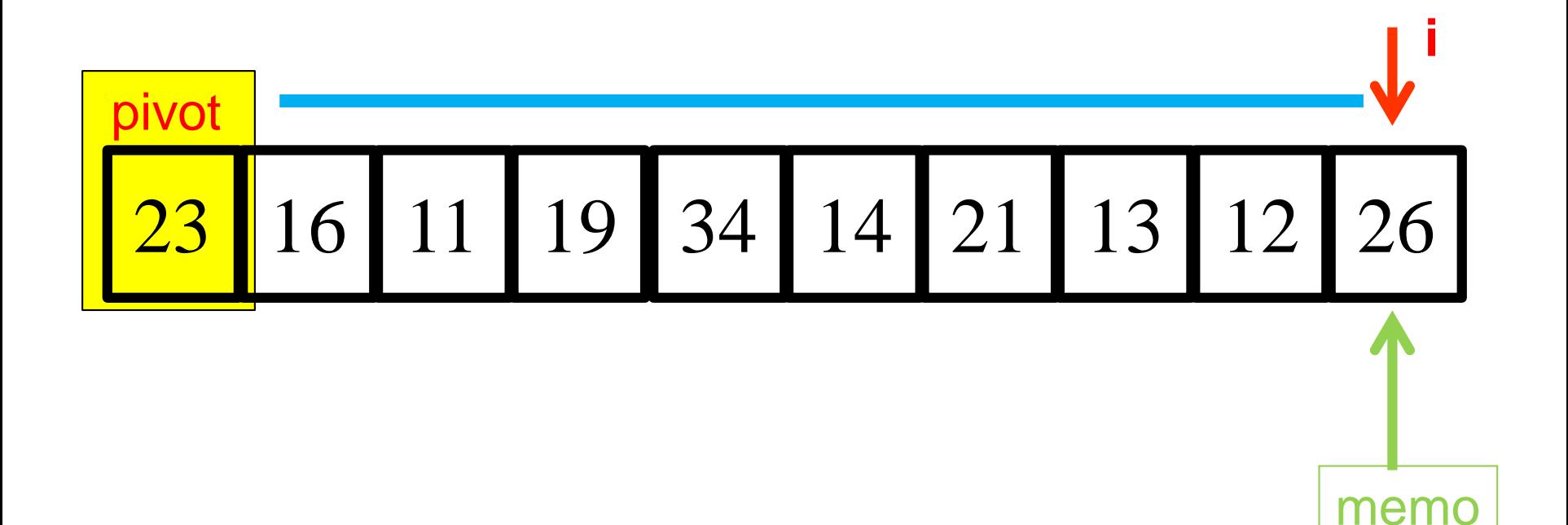

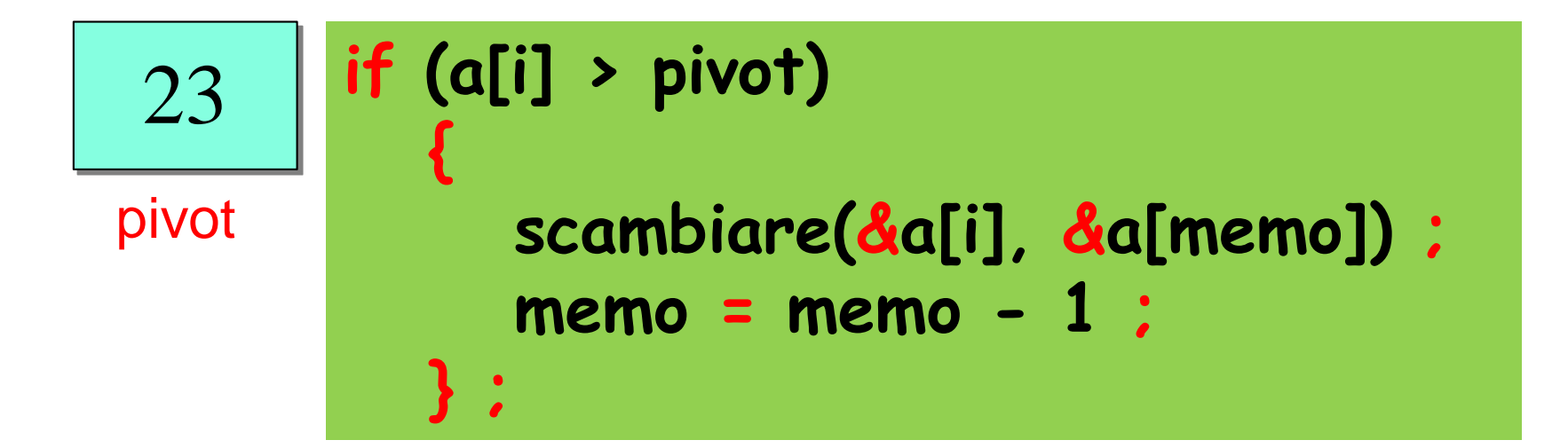

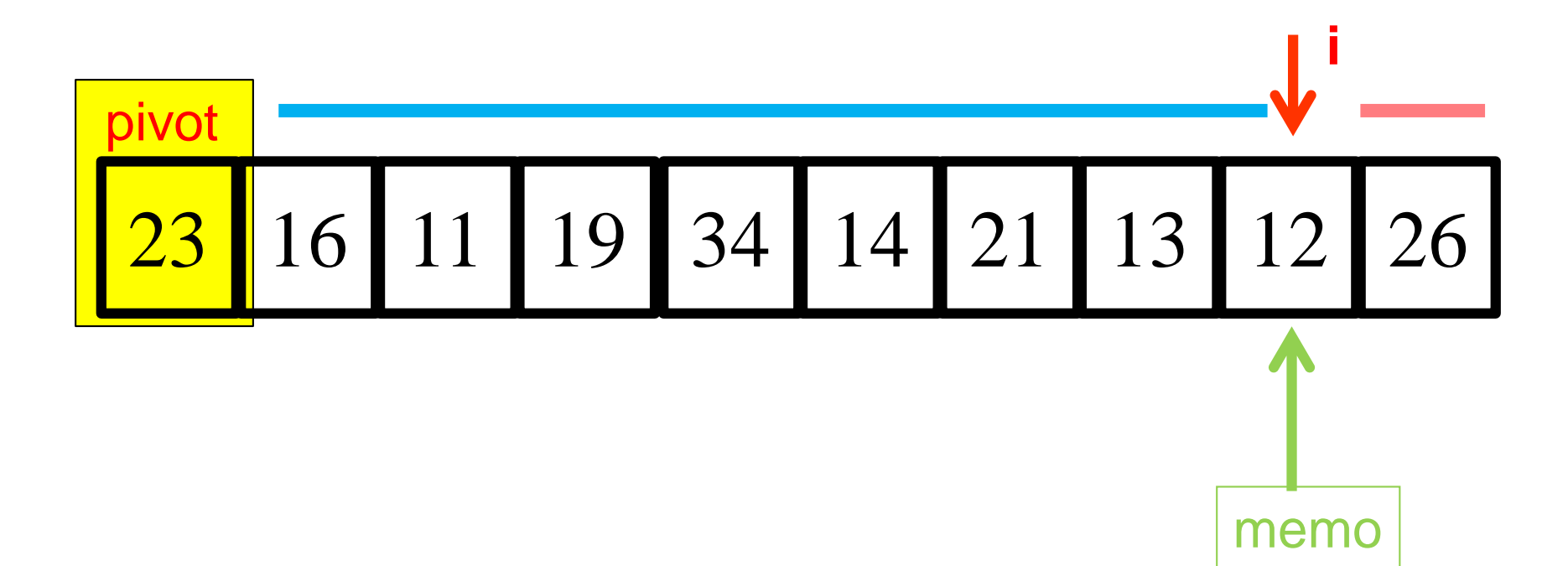

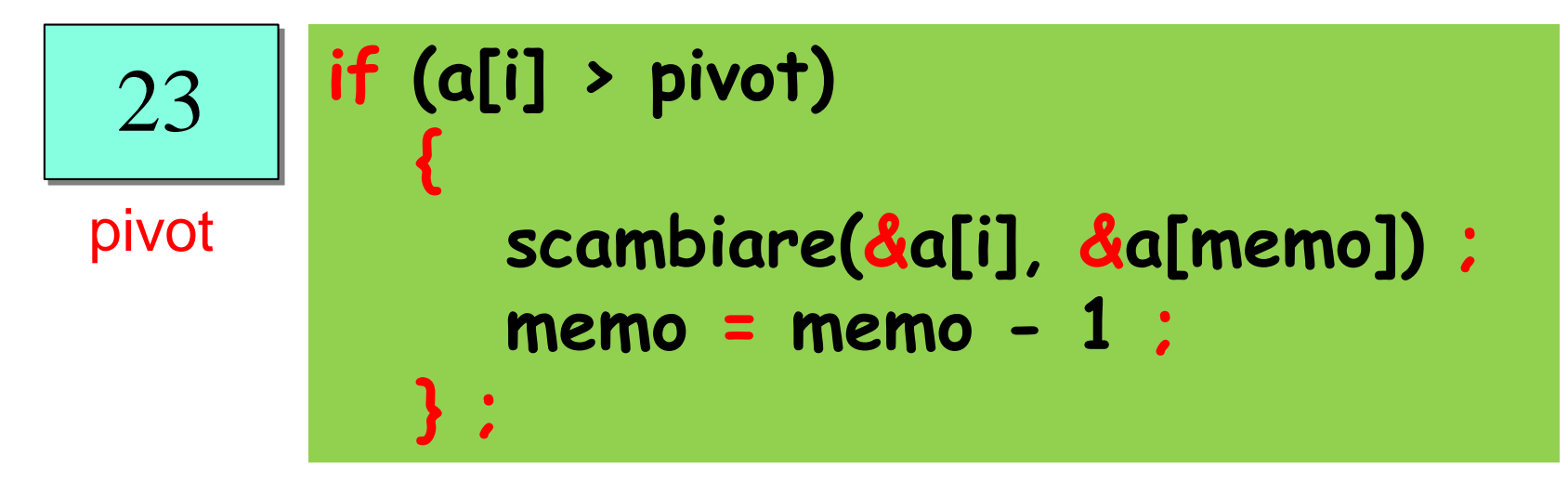

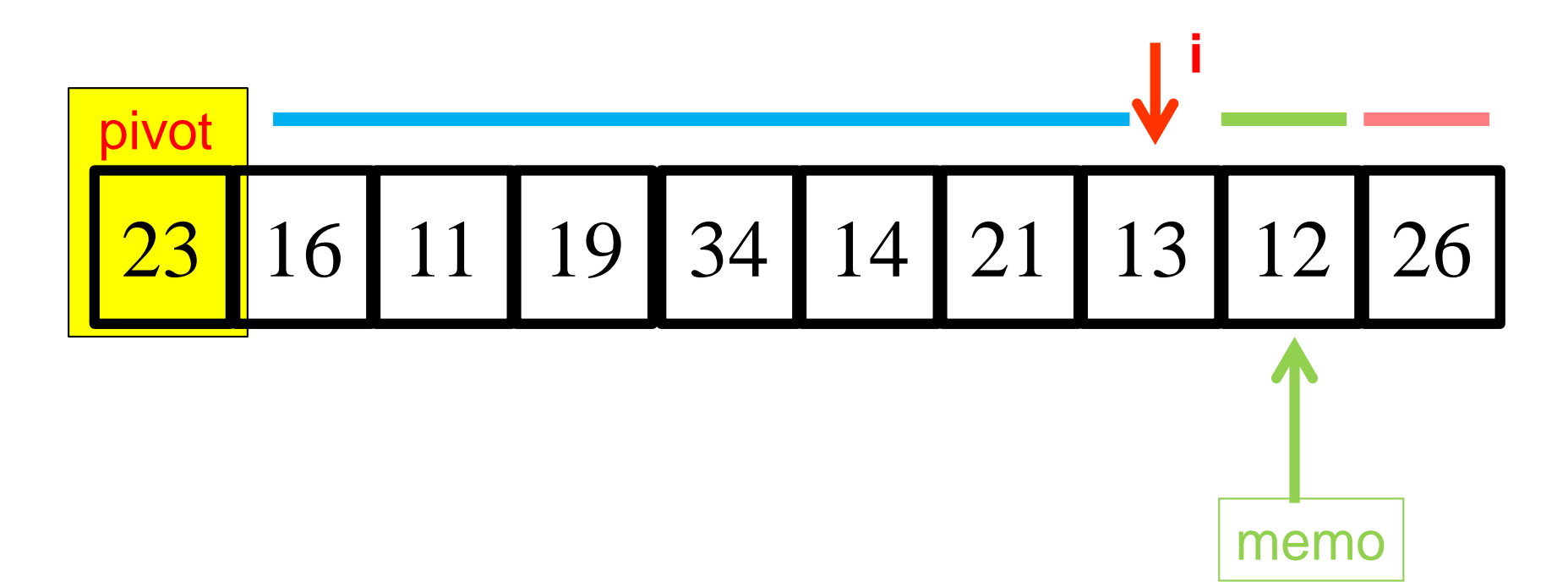

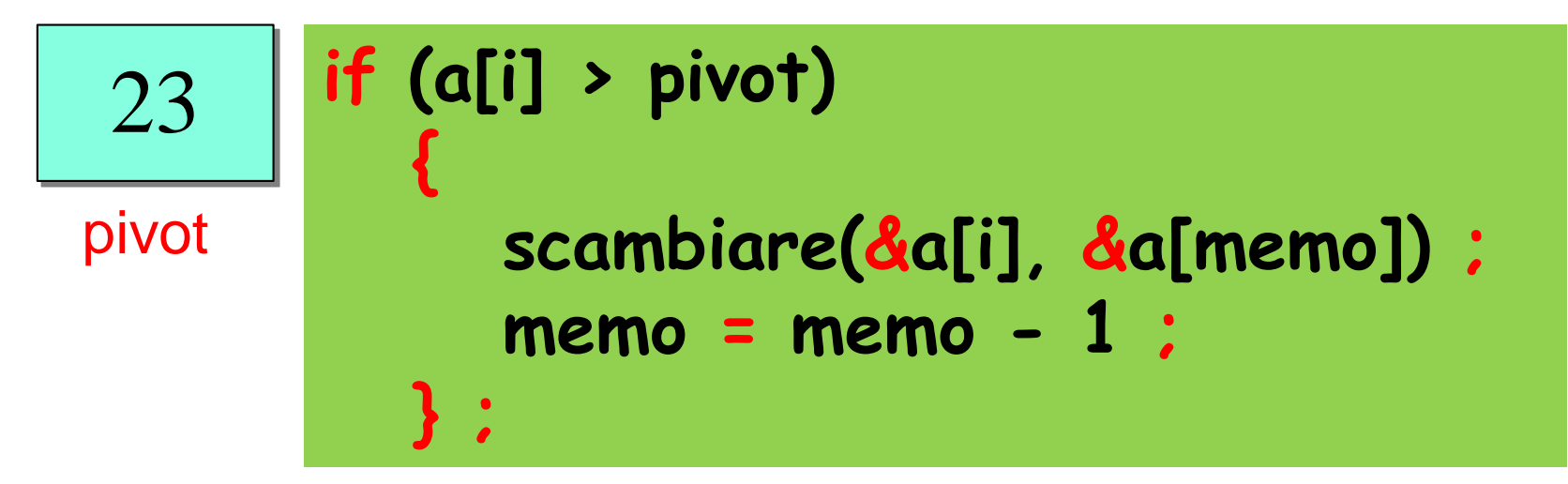

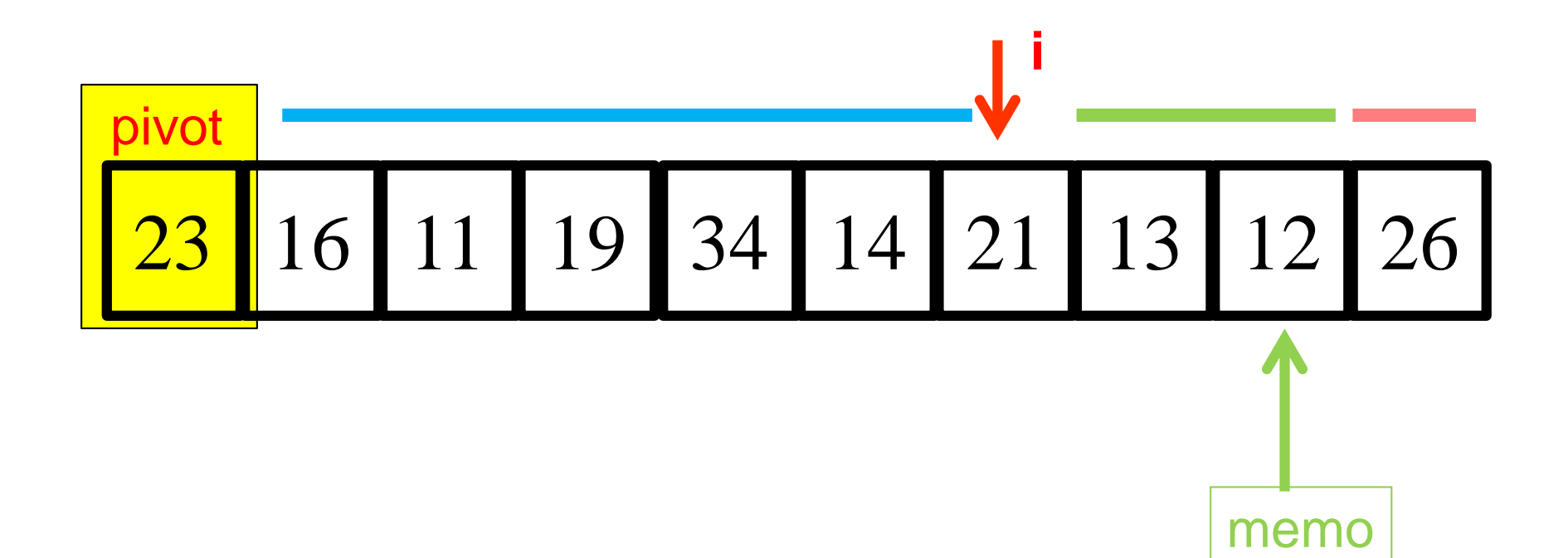

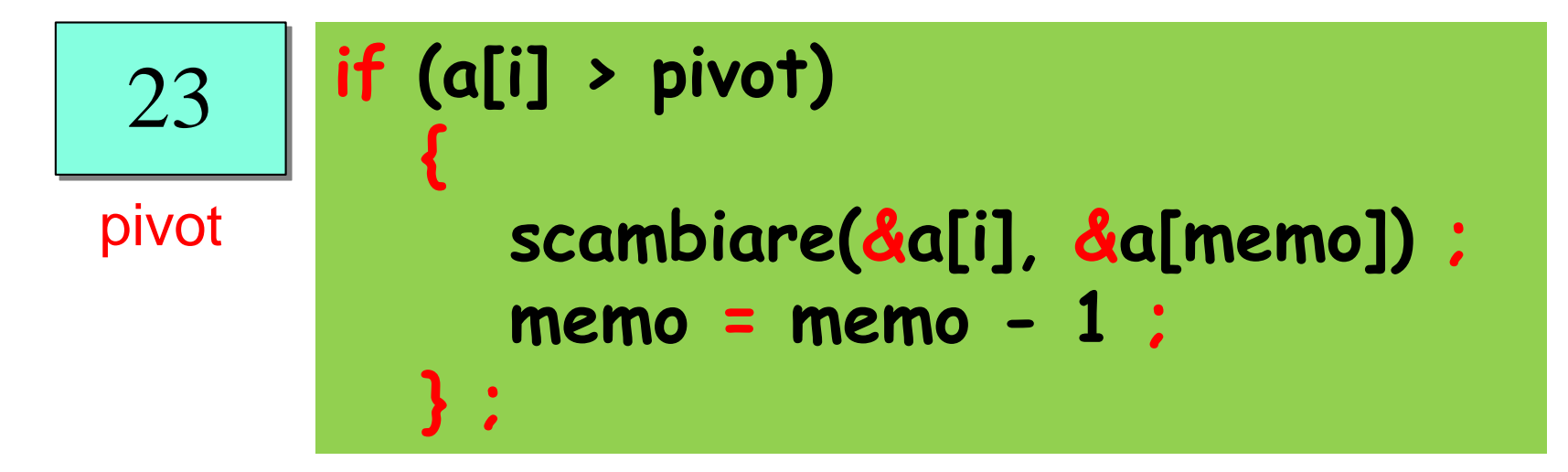

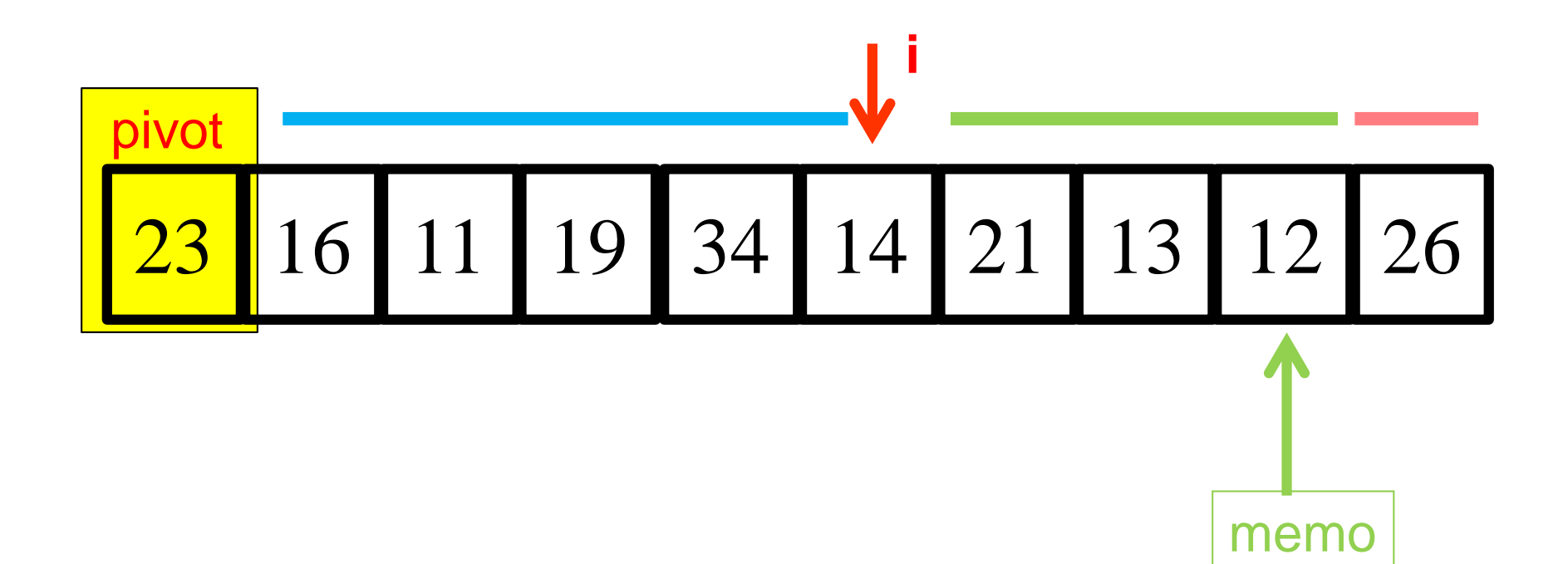

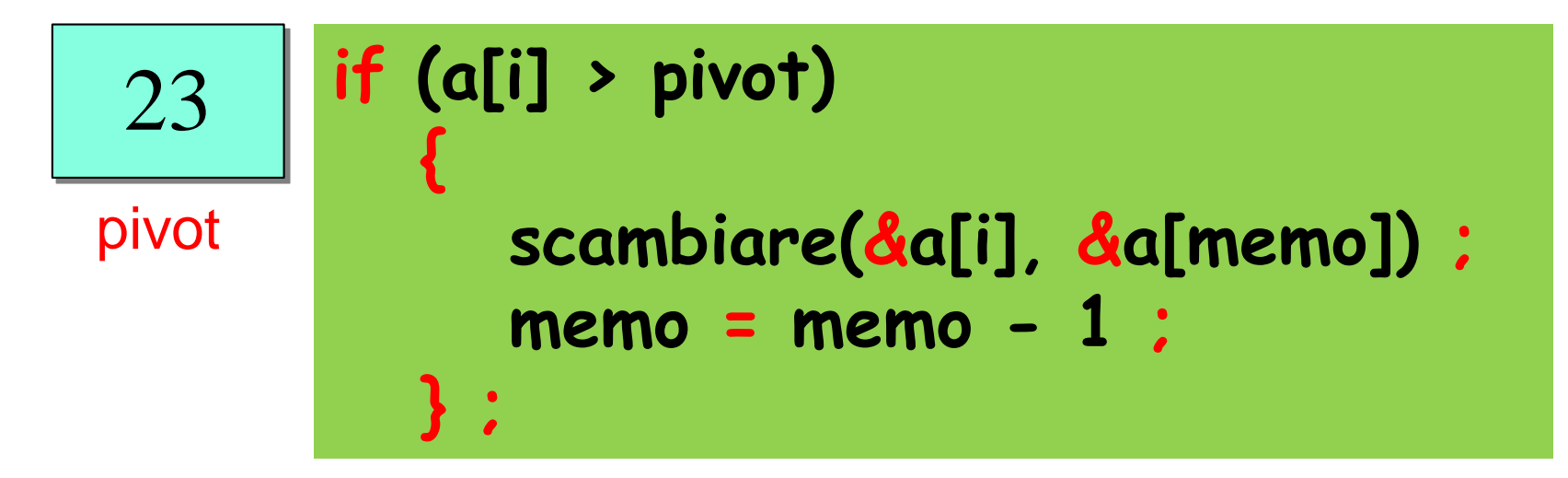

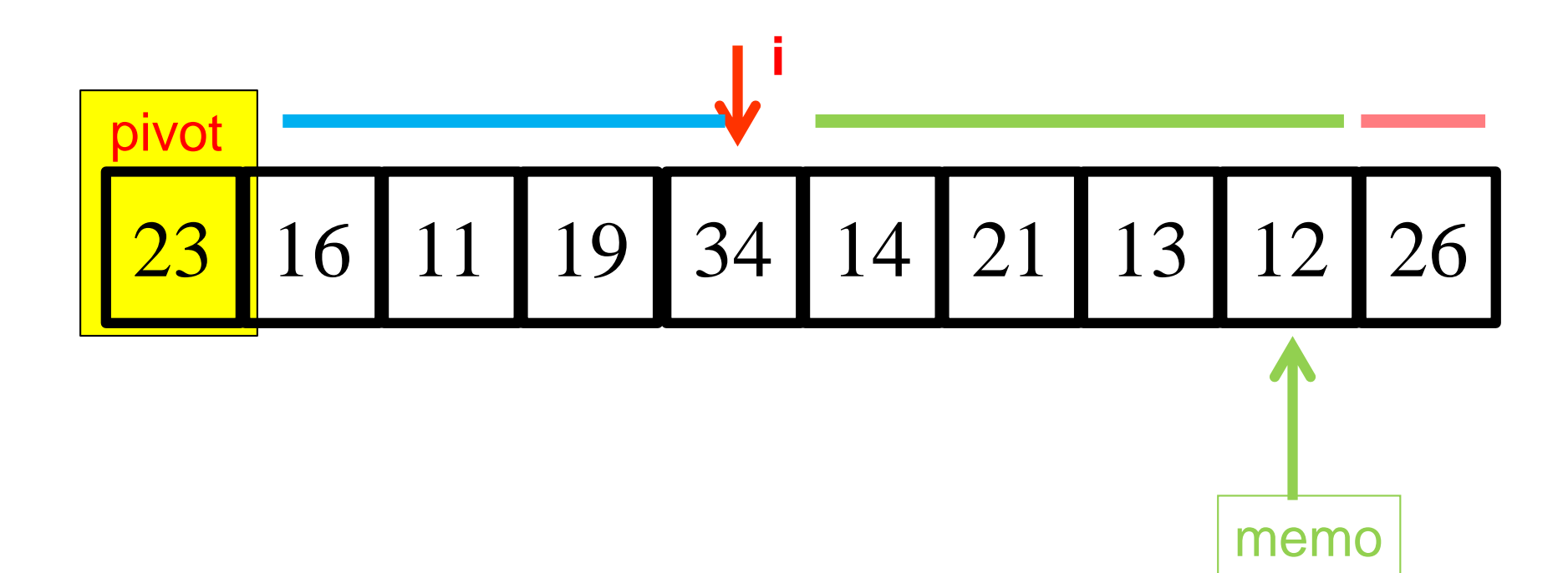

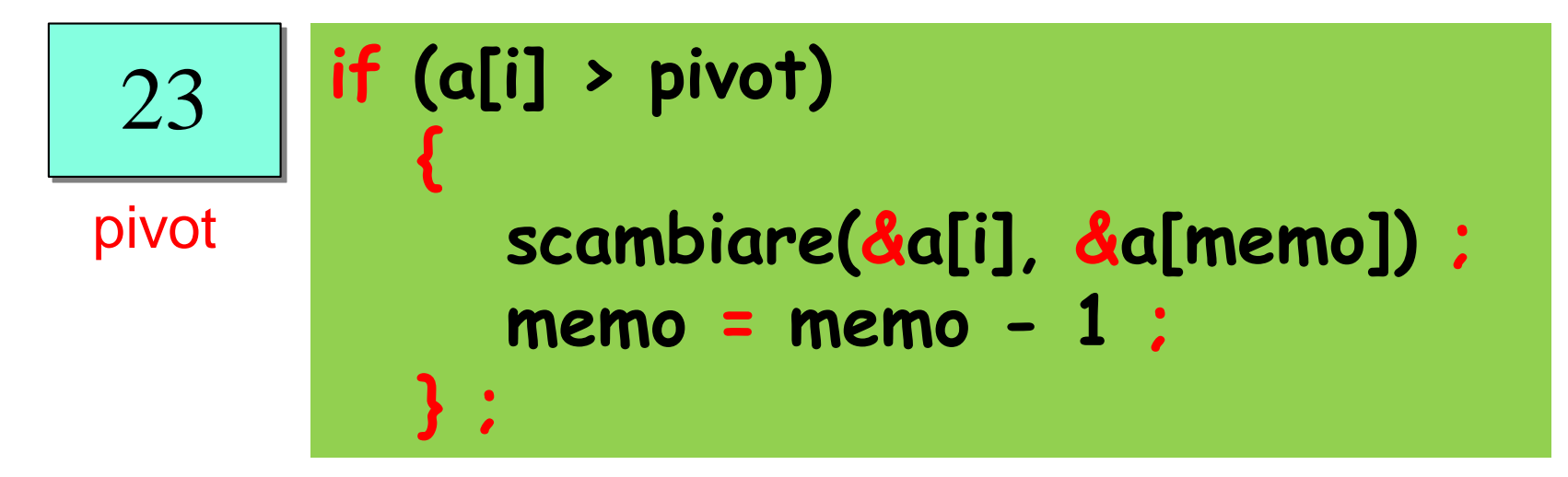

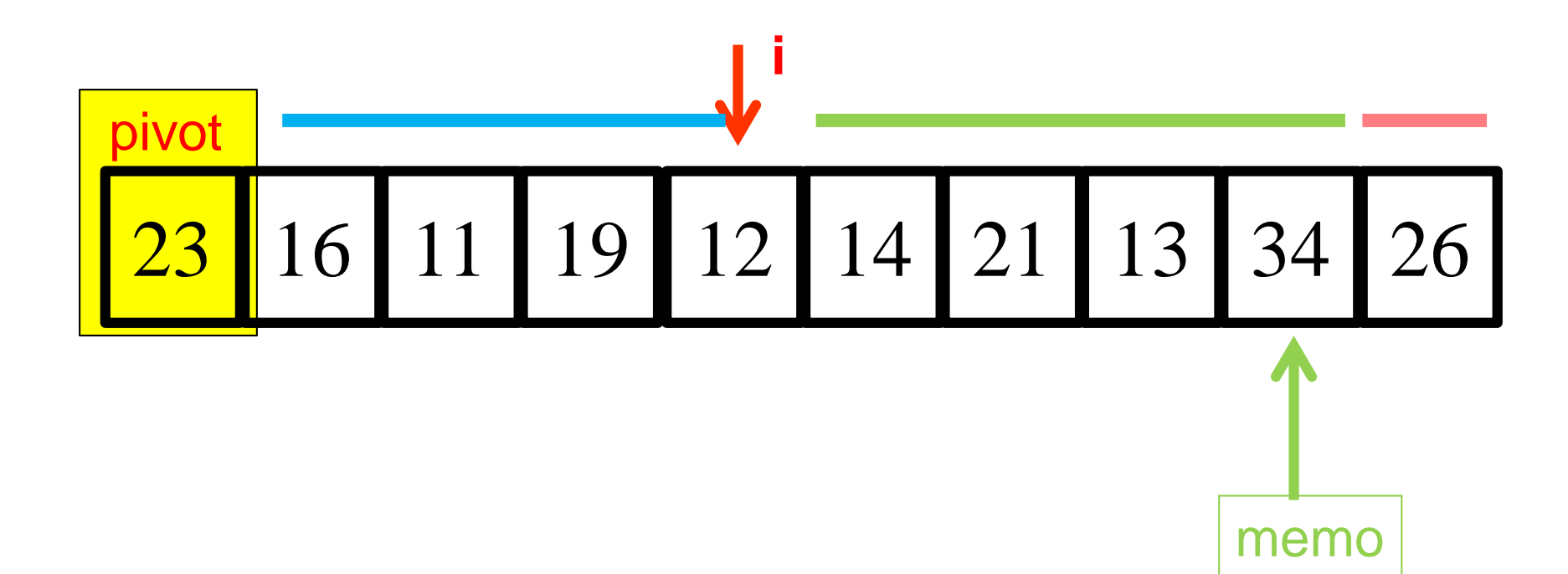

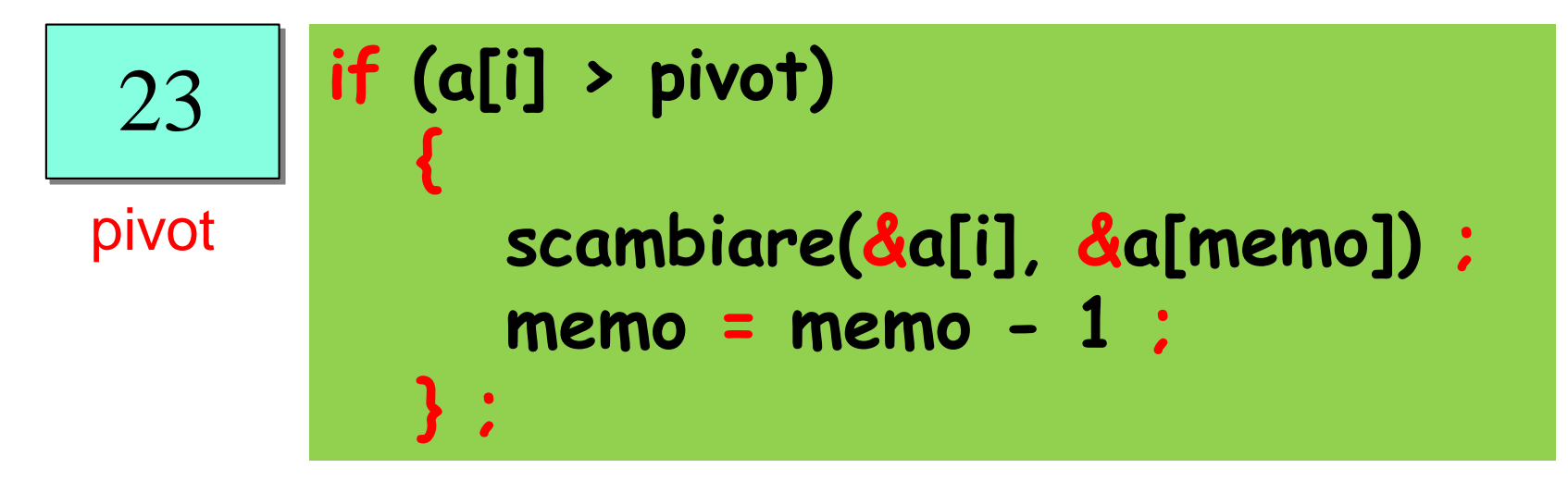

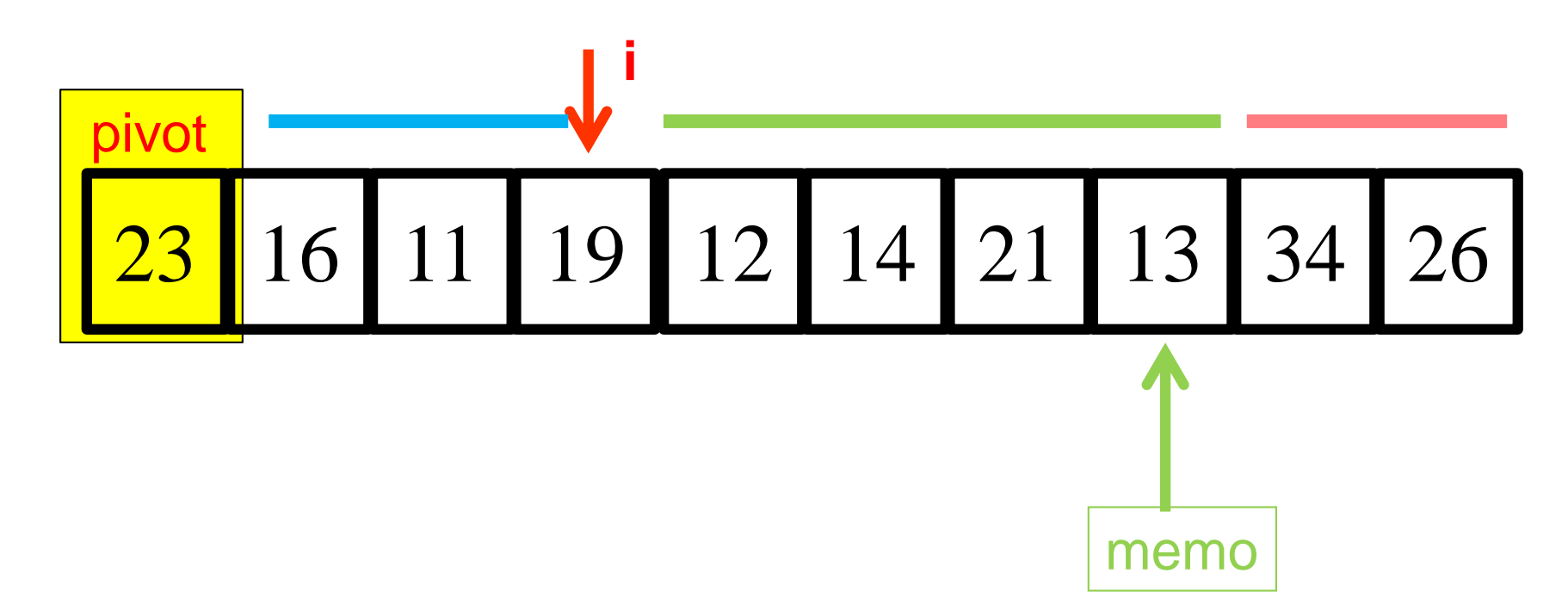

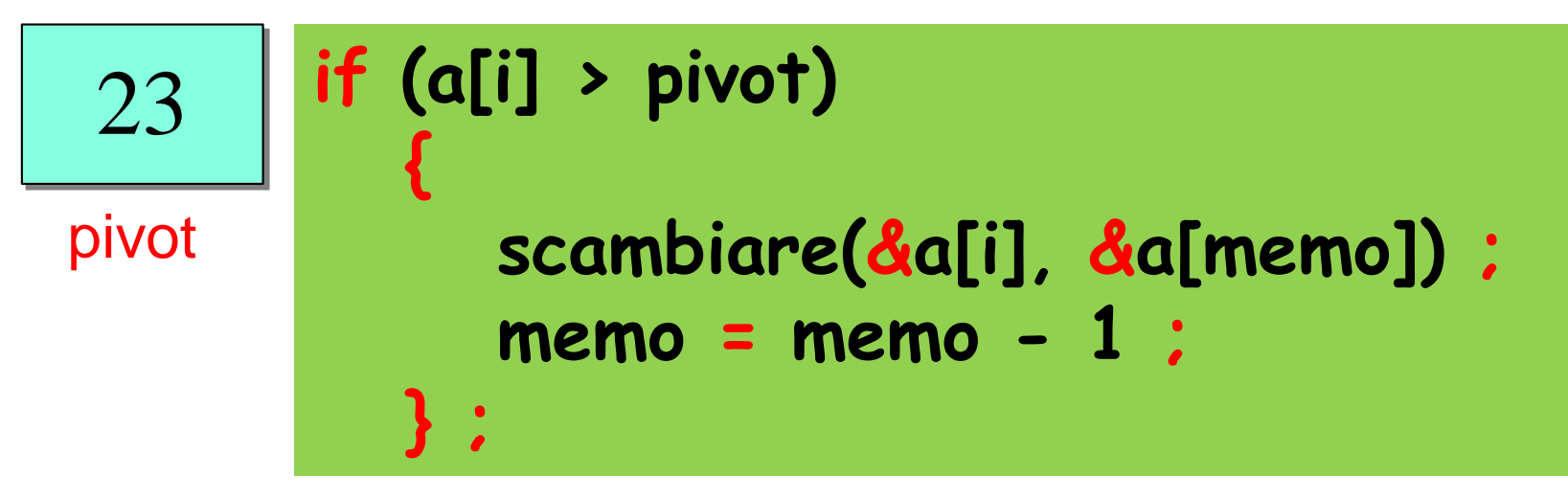

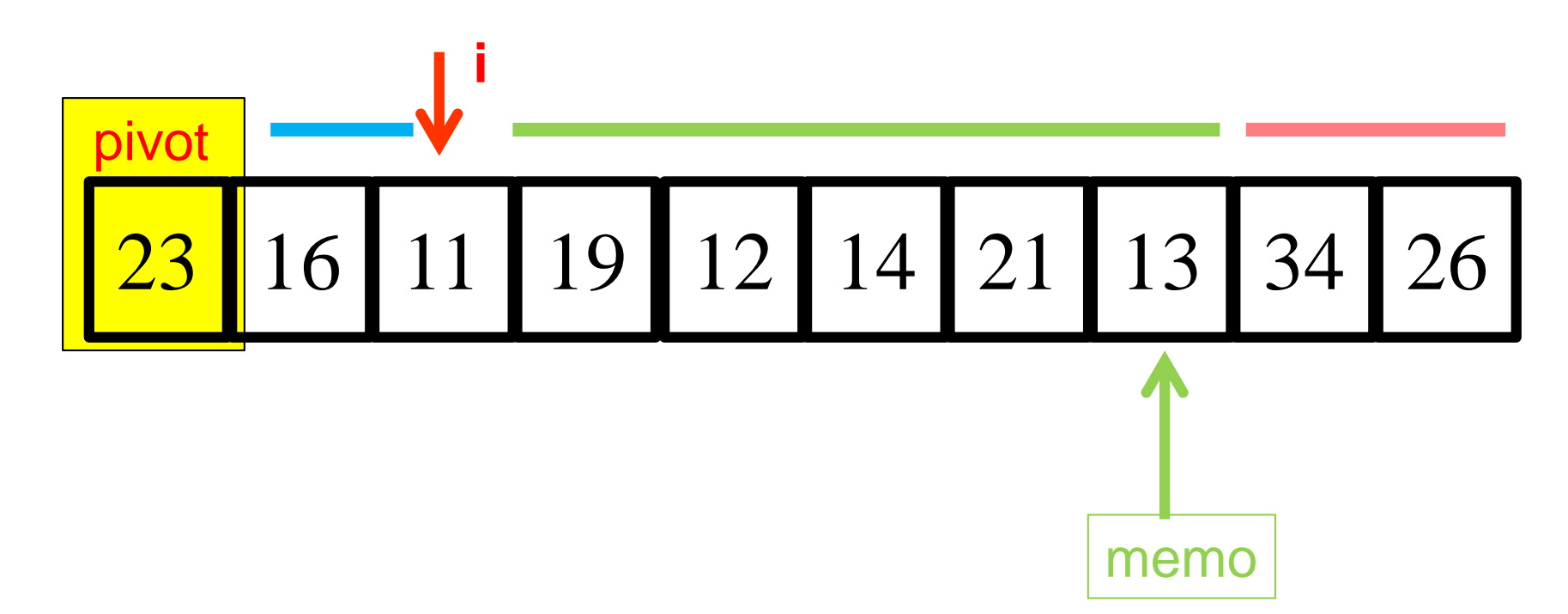

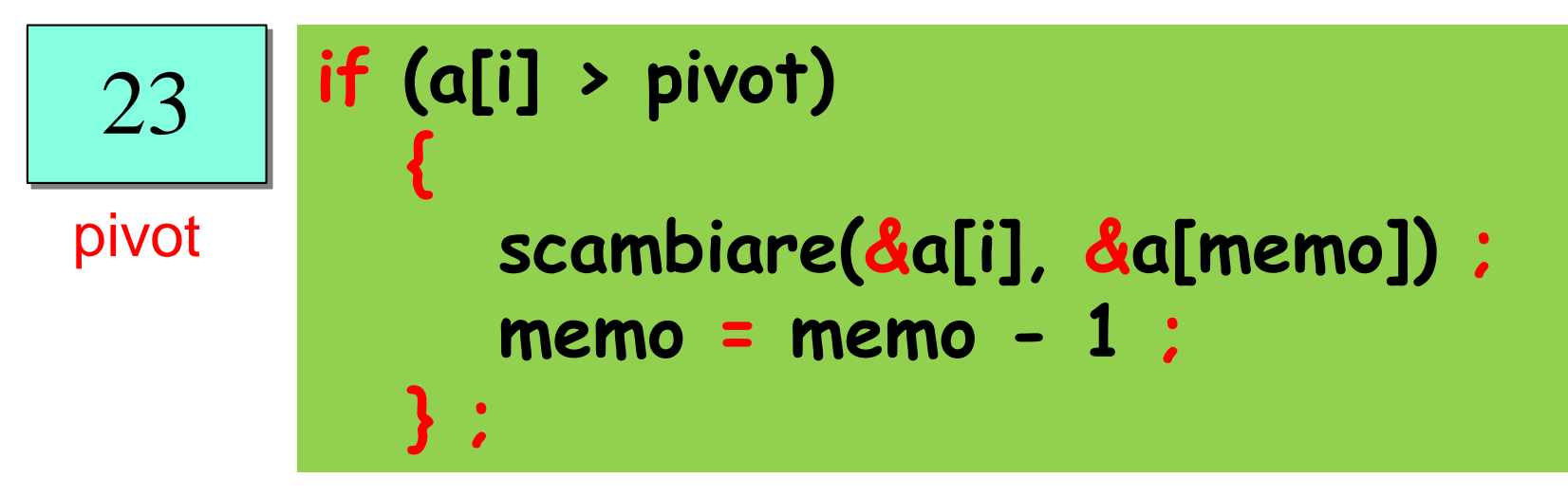

![](_page_16_Figure_0.jpeg)

![](_page_16_Figure_1.jpeg)

![](_page_17_Figure_0.jpeg)

![](_page_17_Figure_1.jpeg)

**scambiare(&a[0], &a[memo])**

![](_page_18_Figure_0.jpeg)

![](_page_18_Figure_1.jpeg)

**scambiare(&a[0], &a[memo])**

![](_page_19_Figure_0.jpeg)

![](_page_19_Figure_1.jpeg)

**scambiare(&a[0], &a[memo])**

![](_page_20_Figure_0.jpeg)

## **Esercizio:**

#### **input**

 $\checkmark$  un array (1D)  $\checkmark$ il suo size **n**

# usare **for (i=0; i<n-1; i++)**

### **output**

 l'array **A partizionato,** cioè con l'elemento **A[n-1]**, detto **pivot**, inserito in modo tale che **alla sua sinistra** ci sono tutti gli **elementi minori** (ma non necessariamente ordinati!) e **alla sua destra** tutti gli **elementi maggiori** (ma non necessariamente ordinati !)